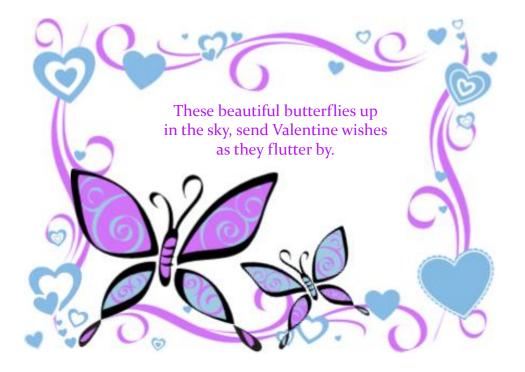

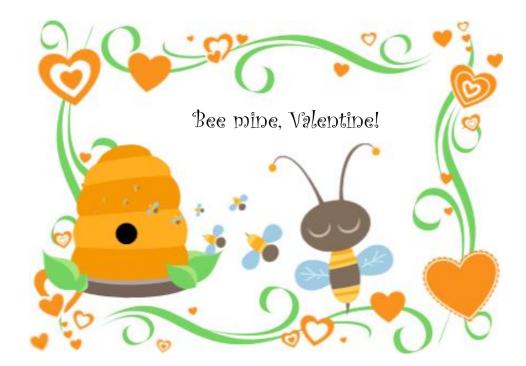

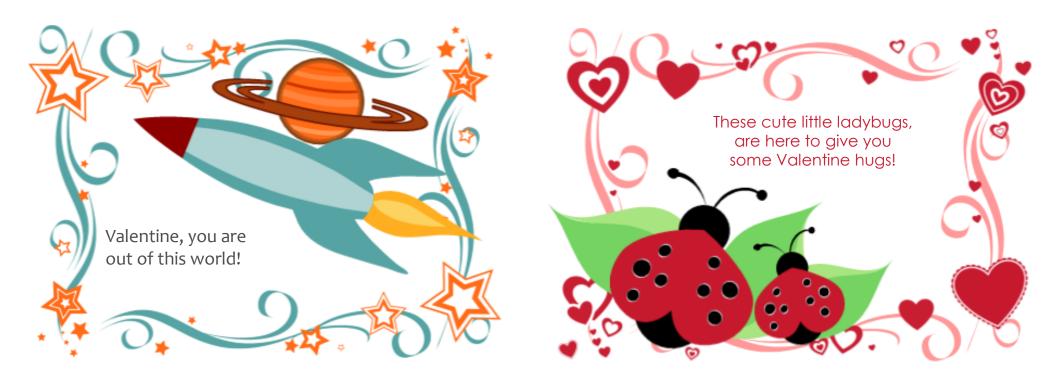

Valentine, I can't be late, I have to tell you, you're really great!

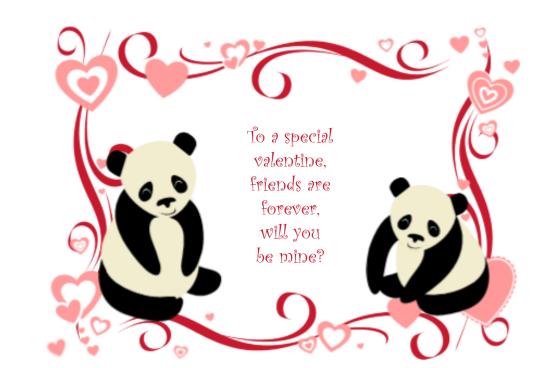

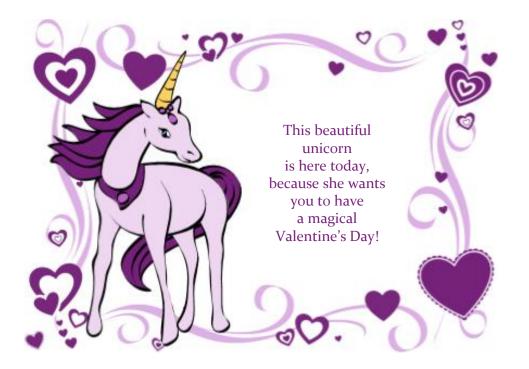

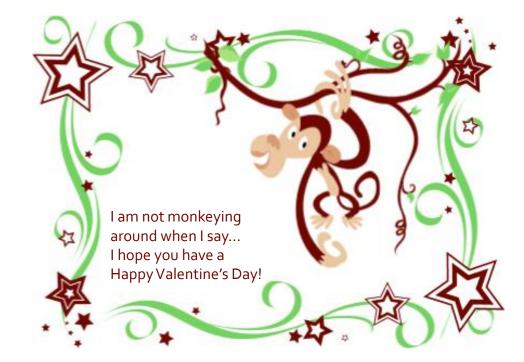

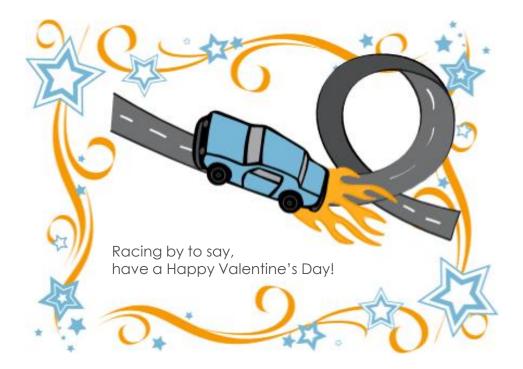

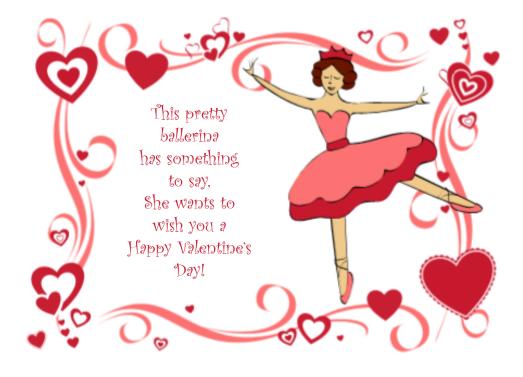

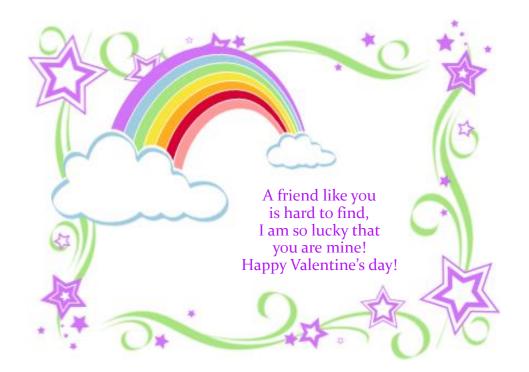

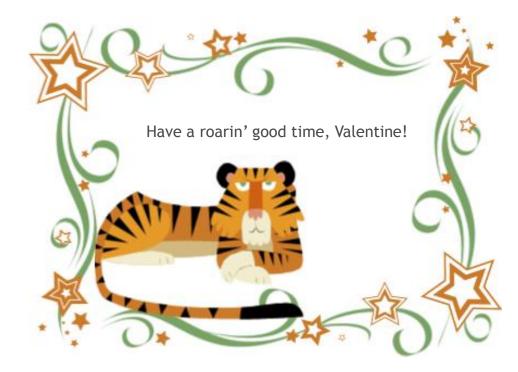

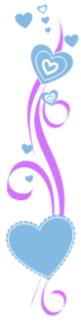

To:

From:

To:

From:

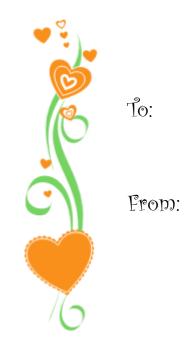

Q To: C From:

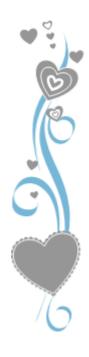

To:

From:

c Ğ To: 0

¥

From:

To: ۲> From:

To:

From:

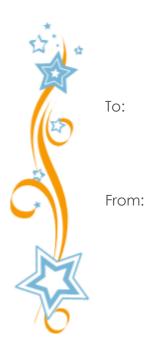

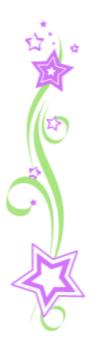

To:

From:

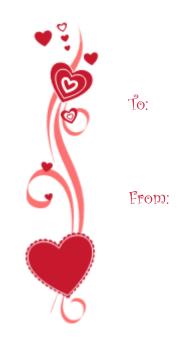

To: From: